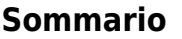

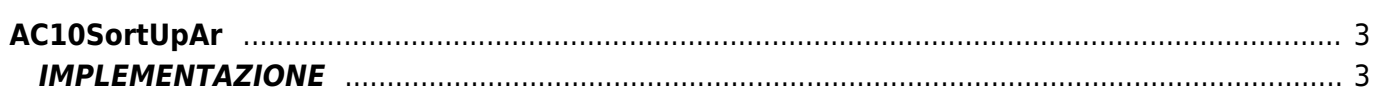

# <span id="page-2-0"></span>**AC10SortUpAr**

 $A = Array$ 

**C =** Funzioni di Calcolo

La funzione AC10SortUpAr esegue un ordinamento degli elementi di un array in maniera crescente (cioè dal valore più piccolo al valore più grande), segnalando il completamento dell'operazione.

## <span id="page-2-1"></span>**IMPLEMENTAZIONE**

#### **AC10SortUpAr (array, done)**

Parametri:

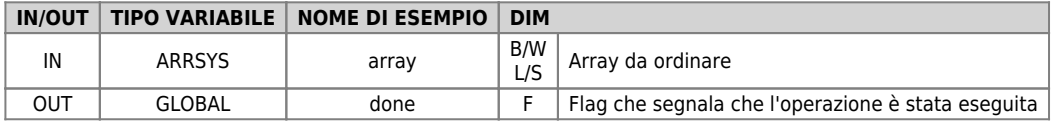

#### **Esempio**

Esegui l'ordinamento quando il flag "gfOrdina" viene posto a 1.

```
IF gfOrdina
 gfOrdina = 0
 AC10SortUpAr (array, done)
ENDIF
```
### **Note**

La funzione esegue un WAIT a tempo ogni 180 millisecondi.

```
Documento generato automaticamente da Qem Wiki - https://wiki.qem.it/
Il contenuto wiki è costantemente aggiornato dal team di sviluppo, è quindi possibile che la versione online contenga
informazioni più recenti di questo documento.
```